Photoshop CC 2015 Version 16 Download [Mac/Win] [April-2022]

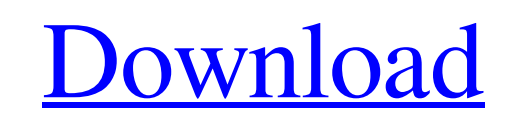

**Photoshop CC 2015 Version 16 Torrent (Activation Code) Free**

PhotoPlus Pro 9 PhotoPlus Pro is designed for online sharing and publishing of images. It offers basic editing, including the addition of animations.

## **Photoshop CC 2015 Version 16**

Here's the basic layout of a Photoshop file. Most Photoshop images have layers containing different parts of an image. The top layer holds the most important parts of the picture such as the face, clothing, or anything else. Other layers hold less important parts such as background or shapes, and they are stacked on top of each other. Layers can be set to different transparency levels, allowing you to separate the parts of your image. You can use the Move tool to drag layers around on the canvas or you can use the Selection tool to select individual areas of an image. You can then use the tools that come with Photoshop to edit the various parts of the image such as brush tools, color channels, and more. Let's start with how to create a new file in Photoshop Elements. Step 1. Choose File > New to open the Photoshop file editor. Step 2. Choose File > Place to choose a file from the computer. Step 3. Locate the file you want to edit in the list of folders. Step 4. Click Open to accept the file. Step 5. Use the tools in the tool bar to add a new layer and edit the image. Now that you know how to create a file in Photoshop Elements, let's get started. Photoshop Elements is an alternative to traditional Photoshop. It is a graphics editor for photographers, image editors and hobbyists. It contains most of the features of the professional version but with fewer features and a simpler user interface. Here's the basic layout of a Photoshop file. Most Photoshop images have layers containing different parts of an image. The top layer holds the most important parts of the picture such as the face, clothing, or anything else. Other layers hold less important parts such as background or shapes, and they are stacked on top of each other. Layers can be set to different transparency levels, allowing you to separate the parts of your image. You can use the Move tool to drag layers around on the canvas or you can use the Selection tool to select individual areas of an image. You can then use the tools that come with Photoshop to edit the various parts of the image such as brush tools, color channels, and more. Let's start with how to create a new file in Photoshop Elements. Step 1. Choose File > New to open the Photoshop file a681f4349e

The Gradient tool is used to apply a gradient over an image. There are 32 presets and a panel for customizing gradients. The Pen tool is used for drawing, painting, and shape creation. It's useful for creating logos and other shapes. The Rectangular Selection tool is used for drawing rectangular shapes, much like a ruler. Click with the mouse to create a rectangular selection. The tool also has a great feature for erasing selections - you can click-anddrag with the tool over an area to erase selected objects.free business ideas The entry of mobile and pay-as-yougo has disrupted the telecom industry. Not too long ago, our mobile phone was the only medium of communication. And consumers have become well accustomed to paying for a monthly payment. Telecom companies have had to change their business model and adapt to new demands and challenges. There are many ways to earn money with your telecom companies. If you're looking for new business ideas to launch your own telecom business, check out these ideas. If you want to start a telecom company of your own, it's worth considering your mobile phone carriers first. Most people have two or more mobile phones. Consider using those as a source of income. What better way to keep in touch with your customers and friends? Use your mobile phone carriers to set up a JDA account. If you get to know how to use JDA (join.da) well, you can earn a lot of money with it.Conventional fire detectors are based on the premise that smoke or some other combustion-related odor emanating from a monitored zone can be detected by a human being. Fire detectors that detect radiant heat are known in the prior art. However, the prior art has not previously combined such detectors with detectors capable of detecting smoke or other combustion-related odors. The present invention avoids the hazards and inconvenience of the conventional type of fire detector by providing a passive thermal sensor for detecting radiant heat, and a detector for detecting combustion-related odors or smoke. The radiant heat detector is coupled to a conventional alarm system in such a manner that an alarm is sounded only if the radiant heat sensor detects an elevated ambient temperature that exceeds a predetermined threshold value. The odor/smoke detector is coupled to the alarm system in such a manner that an alarm is sounded only if a predetermined combustionrelated odor or smoke concentration is detected.Q: Find the value of  $\delta\det(nA^3+A)$ 

**What's New in the Photoshop CC 2015 Version 16?**

AIMS: To identify the receptors of the neurotrophins responsible for mediating their biological functions, and the mechanisms of altered expression of these receptors in disease states. GOALS: To determine which Trk receptors are involved in mediating biological responses to the neurotrophins in vivo, and the mechanisms of altered expression of the Trk receptors in disease states. METHODS: The function of Trk receptors in mediating biological responses to the neurotrophins will be established by the use of antisense oligonucleotides and dominant negative Trk receptor constructs to investigate the biological effects of neurotrophin expression in vivo. The mechanism of altered expression of the Trk receptors in disease states will be investigated by the use of the following methods. (1) Quantitative reverse transcription-polymerase chain reaction (RT-PCR) analysis to investigate Trk receptor expression in brain regions that exhibit differential expression of the neurotrophins. (2) Studies to investigate the role of the intracellular signaling pathways, including the mitogen-activated protein kinase and phospholipase C-gamma pathways, that underlie the neurotrophin induced biological responses in vivo. These studies will define the Trk receptors whose altered expression is associated with specific pathological changes in the brain in animal models. RELEVANCE: These studies will provide new insight into the role of neurotrophins and their receptors in mediating the biological effects of these important growth factors in the nervous system.A New York City woman was arrested Thursday after a man serving as a security guard found that she had smuggled more than three dozen live fish from the Amazon Rainforest into a pet store, according to police. Clarence Poitras said he was hired by Eko, Inc., a pet store in Manhattan's Upper East Side, as a security guard on the Thursday before Christmas to make sure that fish he was dealing with stayed that way. He said he was promised \$80 to \$100 an hour for his trouble. "I know I'm gonna get fired," Poitras told the New York Daily News. "They'll know I tipped off the authorities." According to the Daily News, Poitras was shopping at the pet store when he noticed a middle-aged woman in an orange raincoat with a large pocket in the back — a vest that he figured allowed her to conceal fish. Poitras followed her out to the pet store, where

**System Requirements:**

## MINIMUM: OS: Windows 7 DESKTOP: 4.5GB RAM PROCESSOR: 1.8 GHz Dual-Core PENDING: 1.5 GB SPECIAL NOTE: Please be sure to have Java 8 installed, because this game uses it. RECOMMENDED: OS: Windows 8 DESKTOP: 4GB RAM PROCESSOR: 1.6 GHz Dual-Core PENDING: 1.5

[https://shielded-crag-40419.herokuapp.com/Photoshop\\_2021\\_Version\\_2231.pdf](https://shielded-crag-40419.herokuapp.com/Photoshop_2021_Version_2231.pdf) [https://www.promosongroup.com/wp-content/uploads/2022/06/Photoshop\\_2022\\_keygen\\_only\\_\\_\\_Latest.pdf](https://www.promosongroup.com/wp-content/uploads/2022/06/Photoshop_2022_keygen_only___Latest.pdf) <http://www.studiofratini.com/photoshop-2021-version-22-4-1-serial-number-free-license-key-free-download-2022/> <http://wp2-wimeta.de/photoshop-2021-version-22-4-key-generator/> [https://you.worldcruiseacademy.co.id/upload/files/2022/06/Ve7nNJR1FCokhp2FJygQ\\_30\\_021b73b86bb6b0e35599ea09c9f4a171\\_file.pdf](https://you.worldcruiseacademy.co.id/upload/files/2022/06/Ve7nNJR1FCokhp2FJygQ_30_021b73b86bb6b0e35599ea09c9f4a171_file.pdf) <https://stansgigs.com/advert/photoshop-cc-2014-serial-number-and-product-key-crack-activator-3264bit-april-2022/> [http://treasureclub.com/wp-content/uploads/2022/06/Adobe\\_Photoshop\\_2022\\_Version\\_2301\\_Free\\_Download.pdf](http://treasureclub.com/wp-content/uploads/2022/06/Adobe_Photoshop_2022_Version_2301_Free_Download.pdf) <https://www.alnut.com/adobe-photoshop-cc-2018-version-19-mem-patch-full-version-free-for-pc/> <https://ameppa.org/2022/06/30/photoshop-cc-nulled-free-license-key-download/> [https://www.careerfirst.lk/sites/default/files/webform/cv/Adobe-Photoshop-2021-Version-225\\_9.pdf](https://www.careerfirst.lk/sites/default/files/webform/cv/Adobe-Photoshop-2021-Version-225_9.pdf) <https://mandarinrecruitment.com/system/files/webform/adobe-photoshop-2020.pdf> <https://calminax.se/adobe-photoshop-2022-x64/> <https://ar4f.com/2022/06/30/adobe-photoshop-cc-2018-version-19-mem-patch-keygen-full-version-win-mac/> <https://bodhirajabs.com/adobe-photoshop-2021-version-22-2-with-key-free-download/> <https://cuteteddybearpuppies.com/2022/06/adobe-photoshop-2022-key-generator-download-pc-windows/> [https://www.careerfirst.lk/sites/default/files/webform/cv/Adobe-Photoshop-2021-Version-2241\\_15.pdf](https://www.careerfirst.lk/sites/default/files/webform/cv/Adobe-Photoshop-2021-Version-2241_15.pdf) http://seattlemailing.com/wp-content/uploads/2022/06/Photoshop\_2021\_Version\_2231\_Serial\_Key\_Keygen\_Full\_Version.pdf [https://daniellechildrensfund.org.ec/red\\_convivencia\\_ec/blog/index.php?entryid=2302](https://daniellechildrensfund.org.ec/red_convivencia_ec/blog/index.php?entryid=2302) <https://conexkw.com/2022/06/30/adobe-photoshop-2021-version-22-0-0-serial-key-for-pc/> <https://thecybersecurityplace.com/wp-content/uploads/2022/06/reiddar.pdf>